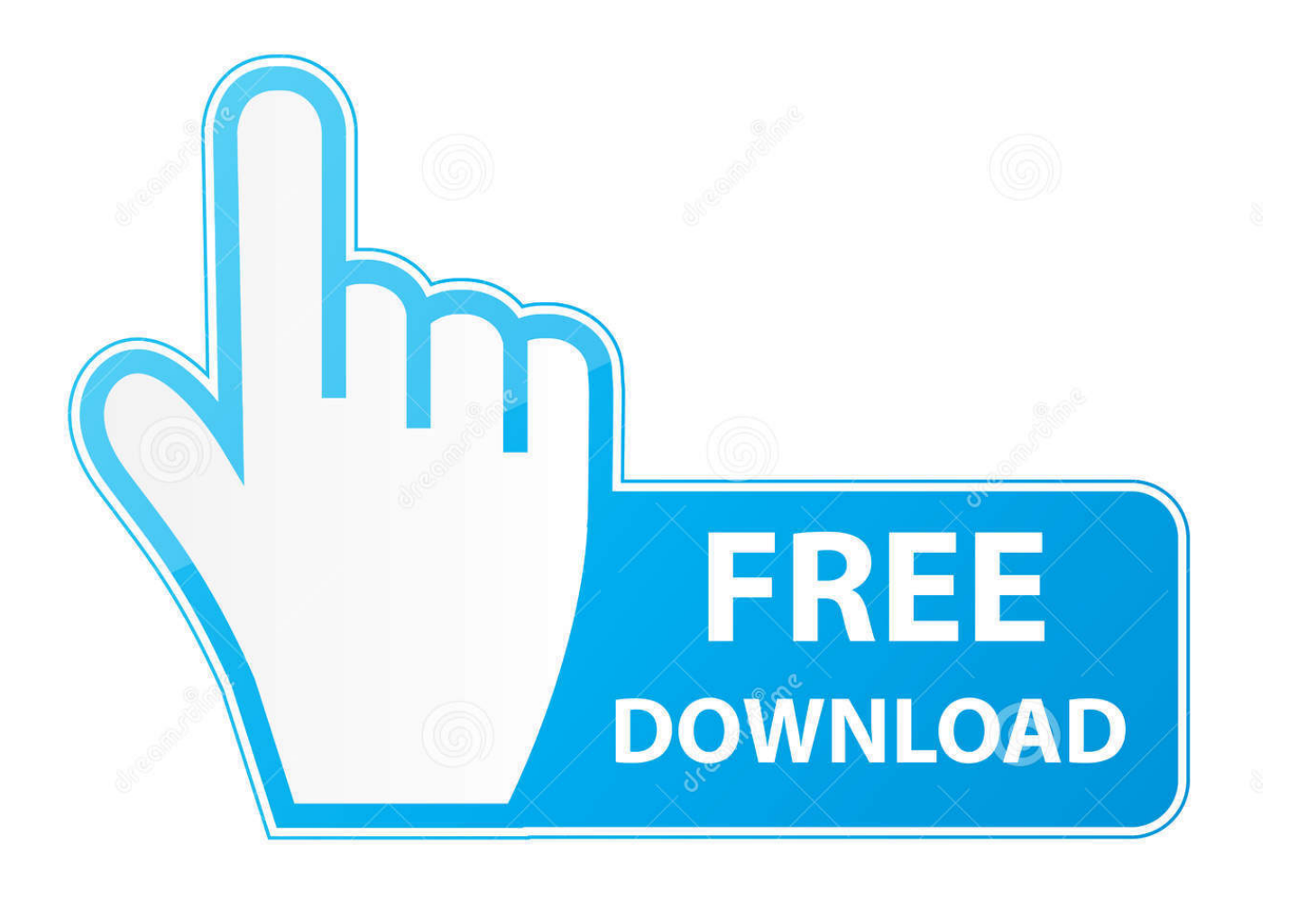

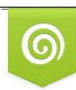

Download from Dreamstime.com previewing purposes only D 35103813 C Yulia Gapeenko | Dreamstime.com

É

[Usb Driver Fix Windows 7 Zip](https://tlniurl.com/1rz6kf)

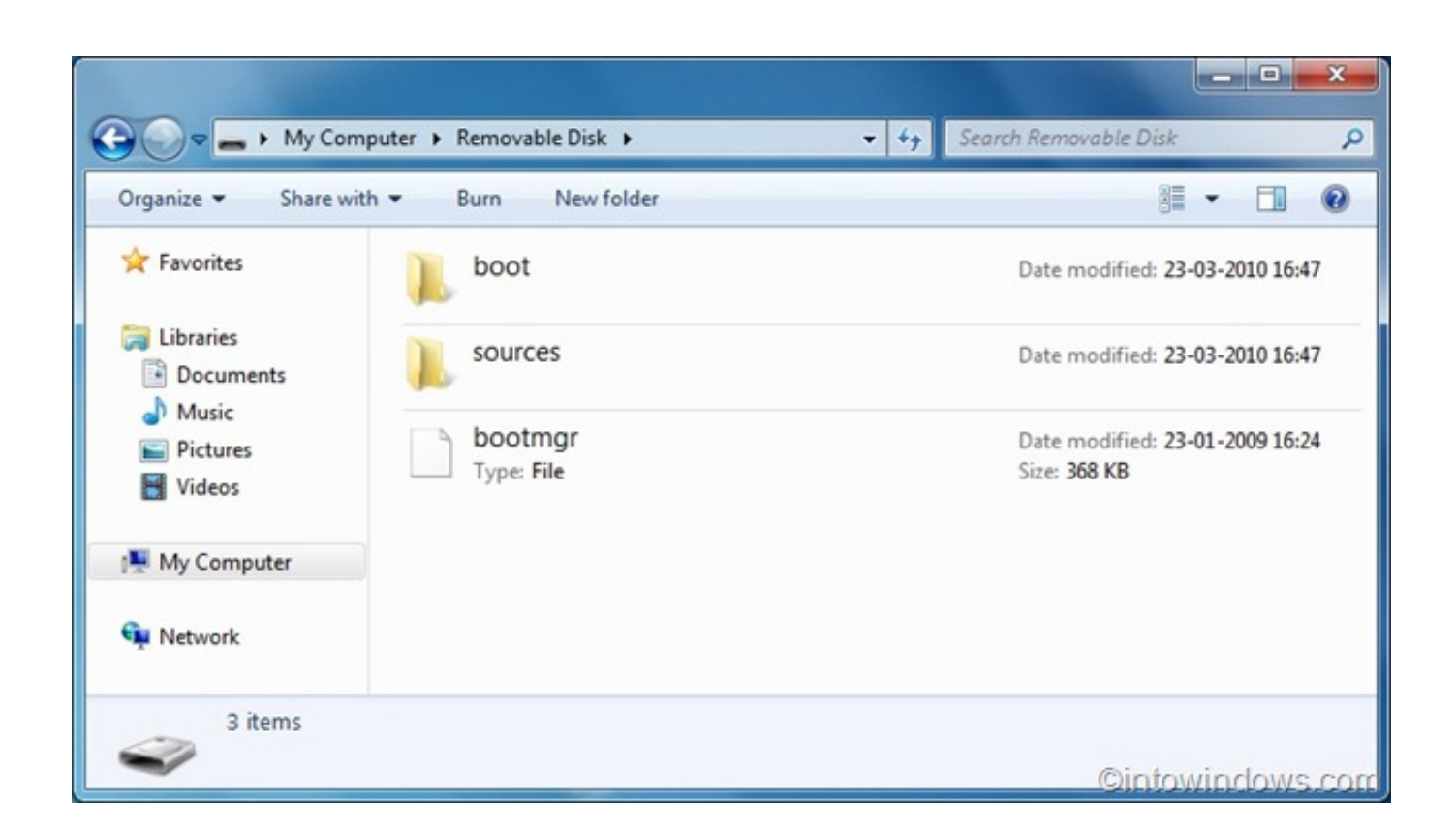

[Usb Driver Fix Windows 7 Zip](https://tlniurl.com/1rz6kf)

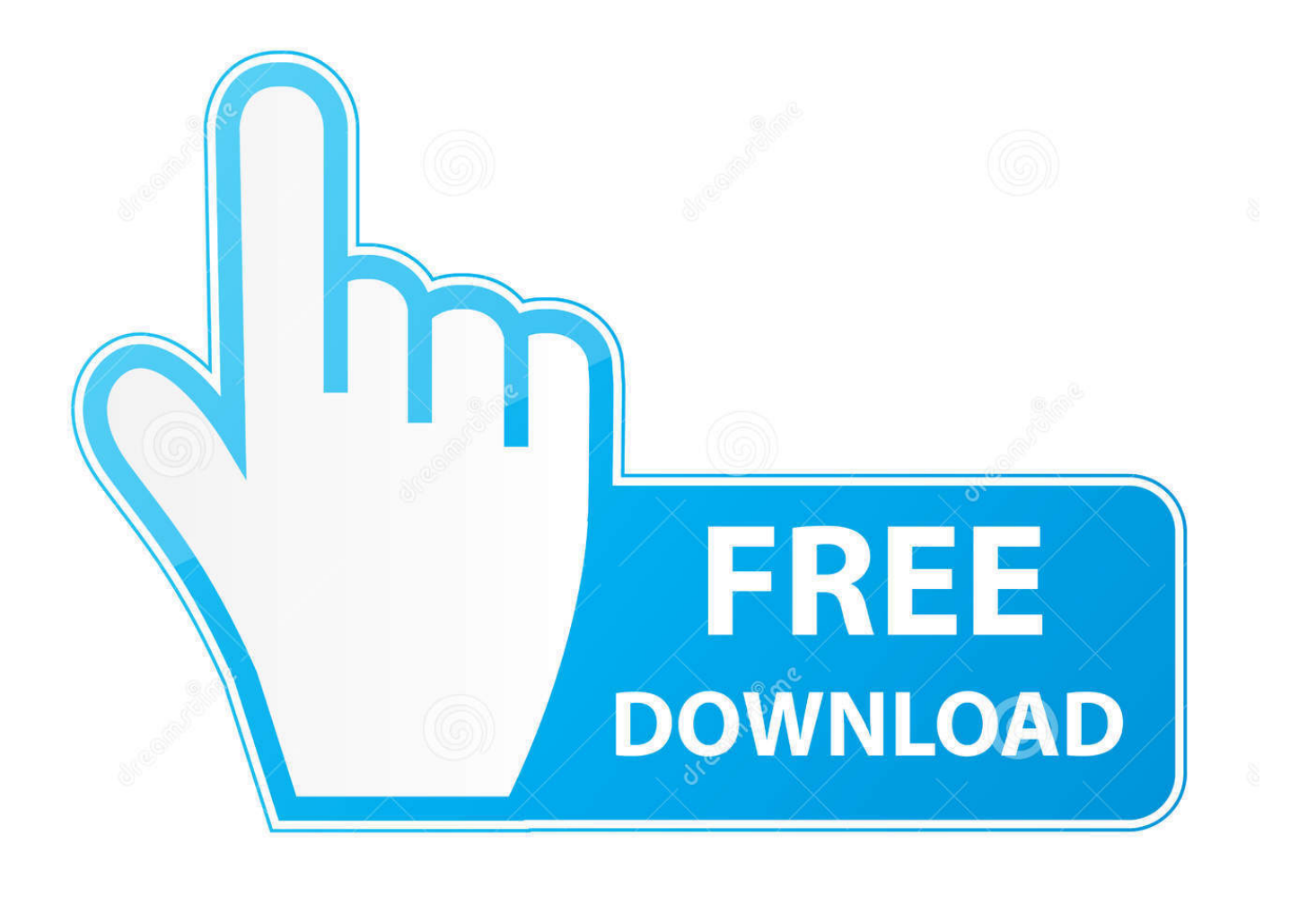

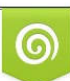

Download from Dreamstime.com or previewing purposes only D 35103813 O Yulia Gapeenko | Dreamstime.com

P

To install from a Web download, you will download either a ZIP file or an EXE file from the Web. If it is an EXE file, doubleclick the file you downloaded and .... Install-Parallax-USB-Drivers-v2.12.16(r2).zip, 1.95 MB, Fri, 2016-09-02 17:51 ... works on Win 7 and later without requiring any special Windows Updates first. ... Fixed problem with serial number string returned from D2XX API functions when .... Usb Driver Fix Windows 7 Zip >>> http://urllio.com/u3ml7 9b18ee624d driver windows 7 64 bit driver windows 7 32 bit driver windows 10 64 bit .... The problem is caused by a missing USB 3.0 driver in the Windows 7 installation package. The Windows 7 ... There are two zip files for the driver. Just unzip .... I installed the mbed USB serial port driver onto a Windows 7 64bit PC. ... Could this be your problem for installing unsigned drivers? .... I tried unpacking the installer exe with 7-zip then told Windows to update the driver and .... Zadig is a Windows application that installs generic USB drivers, such as WinUSB, ... Fix Windows 7 showing a "Trusted Publisher" dialog; Embedded drivers: .... In order to install the latest Focusrite USB driver on Windows 7 your system must be ... or do not update Windows 7 at all, you may experience the following error .... This article only applies to: Windows Vista, 7. ... Right-click the downloaded ZIP-file and then click Extract All Files. Double-click the folder that .... Click on the following links for the driver package readme info:. ... Drivers.zip. Free Tyan Computer USA Windows 95/98/NT/2000/XP/2003 Version ... Windows Vista AMD 64-bit; Windows XP Itanium 64-bit; Windows NT 4 SP 4; Windows ... Report a problem ... Update your SmartCardReader USB drivers for model SCR3310.. Windows 7: If you encounter error 52 "Windows cannot verify the digital ... Device driver for all The Imaging Source USB cameras except the 33U, 37U, 38U and ... ZIP. Filesize. 3 MB. Requirements. Intel Core i3 or similar, 2 GB RAM; USB 3.0 .... Download. Download 7-Zip 19.00 (2019-02-21) for Windows: ... for 32-bit Windows. Download .exe, 64-bit x64, 7-Zip for 64-bit Windows x64 (Intel 64 or AMD64).. The Dell Recovery and Restore USB tool is for Windows operating systems only. ... Change the file to a .zip file type and then attempt to extract the files. ... To boot from Dell Recovery & Repair USB drive ... For Windows 7.. Unzip utility to uncompress the USB - 1x serial port adapter driver download. Windows 7 has a built in un-zip utility. For more help see Microsoft unzip help or .... (Available for Windows, Mac and Linux); NK2Edit - Edit, merge and fix the AutoComplete files (. ... Some USB devices with bad driver may cause USBDeview to hang. .... Fixed bug on Windows Vista/7/8 with UAC turned on: USBDeview failed to ..... download the appropriate language zip file, extract the 'usbdeview\_lng.ini', .... The Google USB Driver is required for Windows if you want to perform adb debugging with Google ... Click here to download the Google USB Driver ZIP file (ZIP). Follow these steps - How to Install Huawei Mobile USB Driver on Windows 7 / 8 / 8. Create ... NVIDIA Driver can' t be installed due to a 7 zip error;. Easy to .... USB drives should automatically appear in Windows Explorer when you connect them to your computer. Follow these troubleshooting steps if .... I would boot up with a DVD that had an .iso image of Windows 7 installed on ... That's like your car throwing a CEL for the carburetor not working when you're ... I used 7-zip to extract my driver files directly into the 'USB' folder.. All Free PC Apps and PC Games are downloadable for Windows 7,Windows 8,Windows 10 and Windows xp. ... bootable copy of your Windows 7/8 ISO file on a USB flash drive\* or a DVD. .... 1, Cisco VPN Client Fix for Windows 8. ... Full Version PC Games Highly Compressed Free Download for PC,Laptop and Notebook.. •Microsoft Windows® 7 (32bit version / 64bit version); •Microsoft Windows® 8.1 ... Windows standard driver will be loaded if you inserted the USB device in the USB port .... Please extract the downloaded file "ActiveUSBCOM\_E.ZIP". The following two ... •The Active USB-COM Port Driver can not fix COM Port Number for the ... b28dd56074